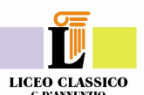

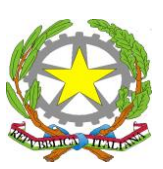

# *LICEO GINNASIO STATALE "G. D'Annunzio"*

*Distretto Scolastico n° 12 Via Venezia,41 – 65121 PESCARA - Codice Scuola PEPC010009 – Fax : 085-298198 Tel. 085-4210351 - Segreteria C.F. 80005590684 E-MAIL : pepc010009@istruzione.it*

*Internet : [www.liceoclassicoda.pe.it](http://www.liceoclassicoda.pe.it/)*

Prot. nº 4598/C12 Prot. nº 4598/C12

Alle Istituzioni Scolastiche Associate

Azione Pegaso 2015

Gent.mo Collega ,

Facendo seguito al percorso di formazione per il personale amministrativo già avviato nell'a.s. 2014/2015, l'Azione Pegaso propone

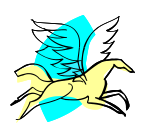

*Azione Pegaso 2015- Corso formazione*

# **Informatica per il Personale di Segreteria dell'Istituzione Scolastica.**

SEDE: Liceo Classico "G. D'Annunzio" Via Venezia, 41 **-** Pescara

presso il LABORATORIO INFORMATICO (tot.n°26 PC = n°1 corsista a PC)

**Ore: 15,00/19,00 in tre incontri = Tot. 12,00 ore**

TARGET: Personale Amministrativo della scuola (solo DSGA e Assistenti Amministrativi)

RELATORE : Esperto di Informatica

# **QUATTRO CORSI DI DIVERSO LIVELLO FRA I QUALI SCEGLIERE:**

# **Corso livello base: (replica del corso di aprile/maggio 2015)**

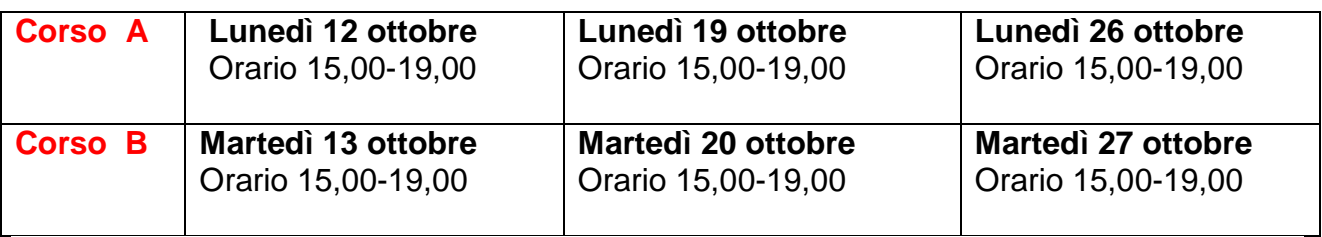

#### **Corso livello avanzato**

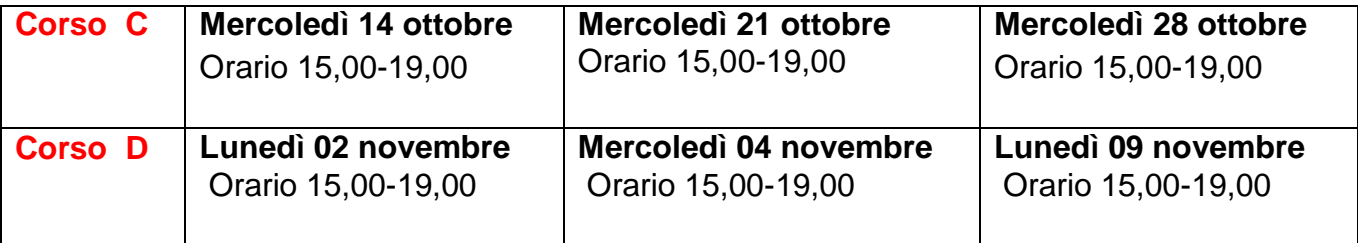

# **OGNI CORSO VIENE RIVOLTO AD UN MASSIMO DI N°26 CORSISTI CHE SVOLGERANNO LA FORMAZIONE CIASCUNO SU UNA POSTAZIONE PC.**

## **SI PREVEDE DI SVOLGERE QUATTRO CORSI SECONDO IL CALENDARIO SUINDICATO, FRA I QUALI LE SCUOLE SCEGLIERANNO, COLLABORANDO IN PRECISIONE E PUNTUALITÀ.**

#### OBIETTIVI DEL CORSO:

Ciascun Corso si propone di svolgere in tre incontri (Tot. 12 ore) i moduli che corrispondono a quelli previsti per la certificazione ECDL START (patente europea del Computer base), come meglio indicato nel programma seguente.

#### **Programma – Corso Base**

#### **1^ Giornata :**

#### Modulo COMPUTER ESSENTIALS

Il modulo Computer Essentials è l'evoluzione dei moduli: "Concetti di base dell'ICT" e "Uso del computer e gestione dei file" (Moduli 1 e 2 dell'ECDL Core). Definisce i concetti e le competenze fondamentali per l'uso dei dispositivi elettronici, la creazione e la gestione dei file, le reti e la sicurezza dei dati.

• Comprendere i concetti fondamentali relativi all'ICT (Tecnologie dell'Informazione e della Comunicazione), ai computer, ai dispositivi elettronici e al software;

• Operare efficacemente sul desktop di un computer usando icone e finestre;

• Regolare le principali impostazioni del sistema e usare le funzionalità di Guida in linea;

• Conoscere i principali concetti di gestione dei file ed essere in grado di organizzare efficacemente cartelle e file;

• Comprendere i concetti fondamentali relativi ai supporti di memoria e all'uso di software di compressione e di estrazione di file di grandi dimensioni;

• Comprendere i concetti relativi alle reti e alle possibilità di connessione, ed essere in grado di collegarsi a una rete;

• Comprendere l'importanza di copie di backup dei dati e di proteggere i dati e i dispositivi elettronici da malware;

• Comprendere l'importanza del "green computing", dell'accessibilità e della salvaguardia della salute degli utenti.

#### Modulo ONLINE ESSENTIALS

Il modulo Online Essentials è l'evoluzione dei moduli: "Concetti di base dell'ICT" e "Navigazione e comunicazione in rete". Definisce i concetti e le competenze fondamentali necessari alla navigazione sulla rete, ad un'efficace metodologia di ricerca delle informazioni, alla comunicazione online e all'uso della posta elettronica.

• Comprendere i concetti relativi alla navigazione sulla rete e alla sicurezza informatica;

• Utilizzare il browser di rete e gestirne le impostazioni, i segnalibri/preferiti e la stampa di pagine web;

• Eseguire delle ricerche di informazioni sulla rete in modo efficace e valutare il contenuto del web in modo critico;

- Comprendere i problemi principali legati al copyright e alla protezione dei dati;
- Comprendere i concetti di reti sociali, comunicazioni e posta elettronica;

• Inviare e ricevere messaggi di posta elettronica e gestire le impostazioni di un programma di posta elettronica;

• Organizzare e ricercare messaggi di posta elettronica; utilizzare i calendari.

## **2^ Giornata**

#### Modulo WORD PROCESSING

Il modulo "Elaborazione testi" richiede che il candidato dimostri la capacità di usare un programma di elaborazione testi per creare lettere e documenti.

• Comprendere i concetti di reti sociali, comunicazioni e posta elettronica;

- Inviare e ricevere messaggi di posta elettronica e gestire le impostazioni di un programma di posta elettronica
- Lavorare con i documenti e salvarli in diversi formati;
- Scegliere le funzionalità disponibili per migliorare la produttività, quali la Guida in linea;
- Creare e modificare documenti di piccole dimensioni in modo che siano pronti per la condivisione e la distribuzione;

• Applicare formattazioni diverse ai documenti per migliorarne l'aspetto prima della distribuzione e individuare buoni esempi nella scelta delle opzioni di formattazione più adeguate;

• Inserire tabelle, immagini e oggetti grafici nei documenti;

• Preparare i documenti per le operazioni di stampa unione;

• Modificare le impostazioni di pagina dei documenti e controllare e correggere errori di ortografia prima della stampa.

# **3^ Giornata**

#### Modulo EXCEL SPREADSHEET

Il modulo "Fogli elettronici" richiede che il candidato comprenda il concetto di foglio elettronico e dimostri di sapere usare il programma di foglio elettronico per produrre dei risultati accurati.

- Lavorare con i fogli elettronici e salvarli in diversi formati;
- Scegliere le funzionalità disponibili per migliorare la produttività, quali la Guida in linea;

• Inserire dati nelle celle e applicare modalità appropriate per creare elenchi. Selezionare, riordinare e copiare, spostare ed eliminare i dati;

• Modificare righe e colonne in un foglio elettronico. Copiare, spostare, eliminare e cambiare nome ai fogli di calcolo in modo appropriato;

• Creare formule matematiche e logiche utilizzando funzioni standard del programma. Applicare modalità appropriate per la creazione delle formule ed essere in grado di riconoscere i codici di errore nelle formule;

• Formattare numeri e contenuto testuale in un foglio di calcolo;

• Scegliere, creare e formattare grafici per trasmettere informazioni in modo significativo;

• Modificare le impostazioni di pagina di un foglio e controllare e correggere errori nel contenuto prima della stampa.

#### **Programma – Corso Avanzato**

#### **1^ Giornata :**

- **Condividere e gestire documenti:** Applicare diverse opzioni di visualizzazione ad un documento; Applicare la protezione a un documento; Gestire versioni di documenti; Condividere documenti; Salvare un documento; Applicare un modello a un documento.
- **Formattare i contenuti:** Applicare font e attributi di paragrafo; Esplorare e cercare attraverso un documento; Applicare le impostazioni di rientro e della scheda paragrafo; Applicare impostazioni spaziatura al testo e ai paragrafi; Creare tabelle; Modificare tabelle in un documento; Applicare elenchi ad un documento.
- **Applicare layout di pagina e contenuto riutilizzabile:** Applicare e modificare le impostazioni di pagine; Applicare i temi; Costruire contenuto in un documento utilizzando lo strumento Parti Rapide; Creare e modificare sfondi pagina; Creare e modificare intestazioni e piè di pagina.
- **Includere illustrazioni e grafica in un documento:** Inserire e formattare le immagini in un documento; Inserire e formattare le forme, WordArt e SmartArt; Inserire e formattare clipart; Applicare e modificare le caselle di testo.
- **Correzione dei documenti:** Convalidare il contenuto utilizzando le opzioni di controllo grammaticale e per l'ortografia; Configurare le impostazioni di correzione automatica; Inserire e modificare commenti in un documento
- **Applicare riferimenti e collegamenti ipertestuali:** Applicare un collegamento ipertestuale; Creare note di chiusura e note a piè di un documento; Creare un indice in un documento
- **Eseguire operazioni di Stampa Unione:** Impostare la stampa unione; Eseguire la stampa unione

#### **2^ Giornata e 3^ Giornata :**

- **Gestire l'ambiente del foglio di lavoro:** Spostarsi attraverso un foglio di lavoro; Stampare un foglio o cartella di lavoro; Personalizzare un ambiente di lavoro utilizzando Bacstage
- **Creare i dati delle celle:** Lavorare con i dati delle celle; Applicare l'autocompilazione; Applicare e modificare i collegamenti ipertestuali
- **Formattare Celle e fogli di lavoro:** applicare e modificare formati di cella; unire o dividere celle; creare titoli di riga e colonne;mostrare o nascondere righe e colonne; applicare le opzioni di Imposta pagina ai fogli di lavoro; creare e applicare stili di cella
- **Gestire fogli di lavoro e cartelle di lavoro:** creare e formattare fogli di lavoro; lavorare con le finestre di visualizzazione; modificare le visualizzazioni nelle cartelle di lavoro
- **Applicare formule e funzioni:** creare formule; applicare la precedenza, applicare riferimenti di cella nelle formule; applicare la logica condizionale in una formula (<,>,=); applicare denominati intervalli nelle formule; applicare intervalli di celle nelle formule
- **Rappresentare i dati visivamente:** creare grafici in base ai dati del foglio di lavoro; applicare e modificare le illustrazioni; creare e modificare le immagini utilizzando l'editor di immagini; applicare Sparkline
- **Condividere i dati del foglio di lavoro con altri utenti:** condividere i fogli di lavoro utilizzando Backstage; gestire i commenti
- **Analizzare ed organizzare i dati:** filtrare i dati; ordinare i dati; applicare la formattazione condizionale.

## *OPZIONE ESAMI PER AVERE LA PATENTE EUROPEA ECDL START O PER AVERE LA CERTIFICAZIONE MOS MICROSOFT OFFICE SPECIALIST*

*Il docente che svolgerà i Corsi di informatica oggetto del presente avviso, come titolare dell'Azienda PC75 – tel.08564979 - ha avanzato una proposta per i corsisti che volessero conseguire una certificazione, attinente alla formazione effettuata, a condizioni estremamente favorevoli. Pertanto coloro che fossero interessati sono invitati a rivolgersi direttamente all'Azienda PC75 – tel.08564979.*

Si precisa, inoltre, che:

.

- a) il corso di formazione/aggiornamento è gratuito per tutte le scuole associate;
- b) il corso è riservato unicamente al personale di segreteria (DSGA e Ass.Amm.vi) proprio per costituire gruppi omogenei per l'apprendimento;
- c) **ciascun corso verrà attivato soltanto se si raggiungeranno almeno n.15 iscritti**;
- d) l'attestato inoltre avrà valore ad ogni effetto di legge, in quanto le Istituzioni Scolastiche, singole o in rete, sono riconosciute dal MPI come soggetti qualificati per l'attività di formazione e aggiornamento, ai sensi dell'art.67 CCNL 2006/2009;
- **e) NON SARÀ ASSOLUTAMENTE POSSIBILE CHIEDERE CAMBI DI GIORNI E/O DI ORARI, NE' ALTRE VARIAZIONI RISPETTO AL CALENDARIO SUINDICATO.**
- f) in caso di esubero di iscrizioni (max 26 a corso) , si seguirà come al solito il criterio dell'equa partecipazione di ogni scuola (**max n°2 corsisti a corso**) e dell'ordine di arrivo delle iscrizioni al protocollo del Liceo Classico G.D'Annunzio **e-mail: pegaso@liceoclassicope.gov.it**

Pertanto, si invita ciascuna scuola associata ad inoltrare al Liceo Classico G.D'Annunzio di Pescara, **e-mail: [pegaso@liceoclassicope.gov.it](mailto:pegaso@liceoclassicope.gov.it)**,

**Le adesioni dovranno pervenire tassativamente entro l'08 ottobre 2015 utilizzando il modello allegato**.

> IL DIRIGENTE SCOLASTICO Scuola Capofila e.f. 2015 F.to (Dott.ssa D'AMICO Donatella)

*Si allega una cartina del quartiere in cui è posizionato il Liceo Classico "G.D'Annunzio" di Pescara per segnalare ai corsisti i Parcheggi a disposizione nella zona viciniore. (ULTIMA PAGINA)*

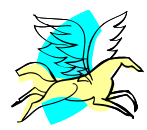

# ALLA SCUOLA CAPOFILA 2015-*Azione Pegaso*

Liceo Classico G.D'Annunzio di PESCARA

085/4210351 –fax 085/298198 mail: **pegaso@liceoclassicope.gov.it**

L'Istituzione Scolastica di

# **CHIEDE**

di ammettere i dipendenti, di seguito indicati alla frequenza del Corso :

# **Informatica per il Personale di Segreteria dell'Istituzione Scolastica.**

SEDE: Liceo Classico "G.D'Annunzio" Via Venezia, 41 **-** Pescara

#### **QUATTRO CORSI FRA I QUALI SCEGLIERE**

**corso livello base:**

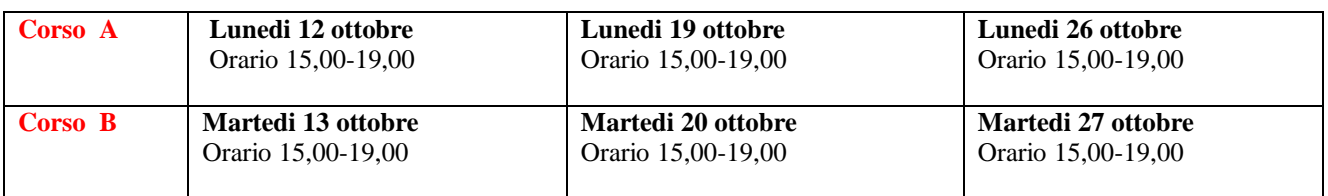

#### **Corso livello avanzato**

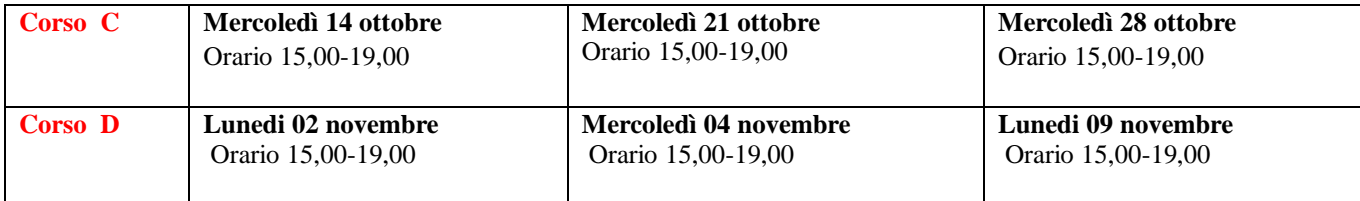

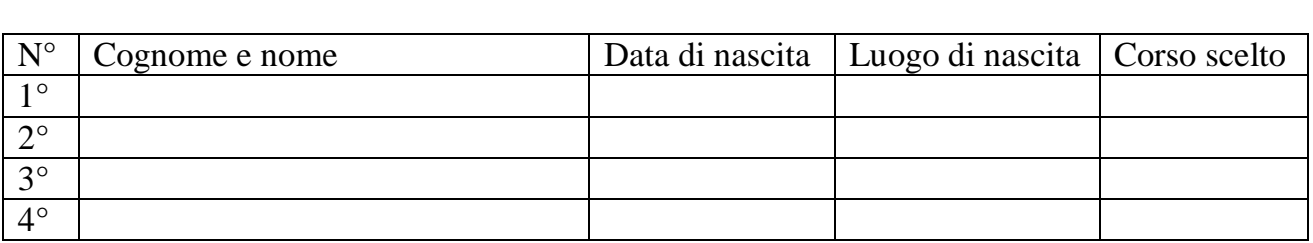

 $\overline{\phantom{a}}$  , and the contract of the contract of the contract of the contract of the contract of the contract of the contract of the contract of the contract of the contract of the contract of the contract of the contrac

Data: \_\_\_\_\_\_\_\_\_\_\_\_\_\_\_\_\_ Dirigente Scolastico

19/3/2015

Tuttocittà

Indirizzo

Via Venezia<br>65121 Pescara (PE)  $\overline{A}$ 

Note

LICEO CLASSICO STATALE "G. D'ANNUNZIO" VIA VENEZIA, 41 - 65121 PESCARA

PARCHEGGI: VIA OSTUNI (PARCHEGGIO PROVINCIA); PIAZZA SANT'ANDREA; VIA LAZIO(PARCHEGGIO INPS); VIA UGO FOSCOLO -/,

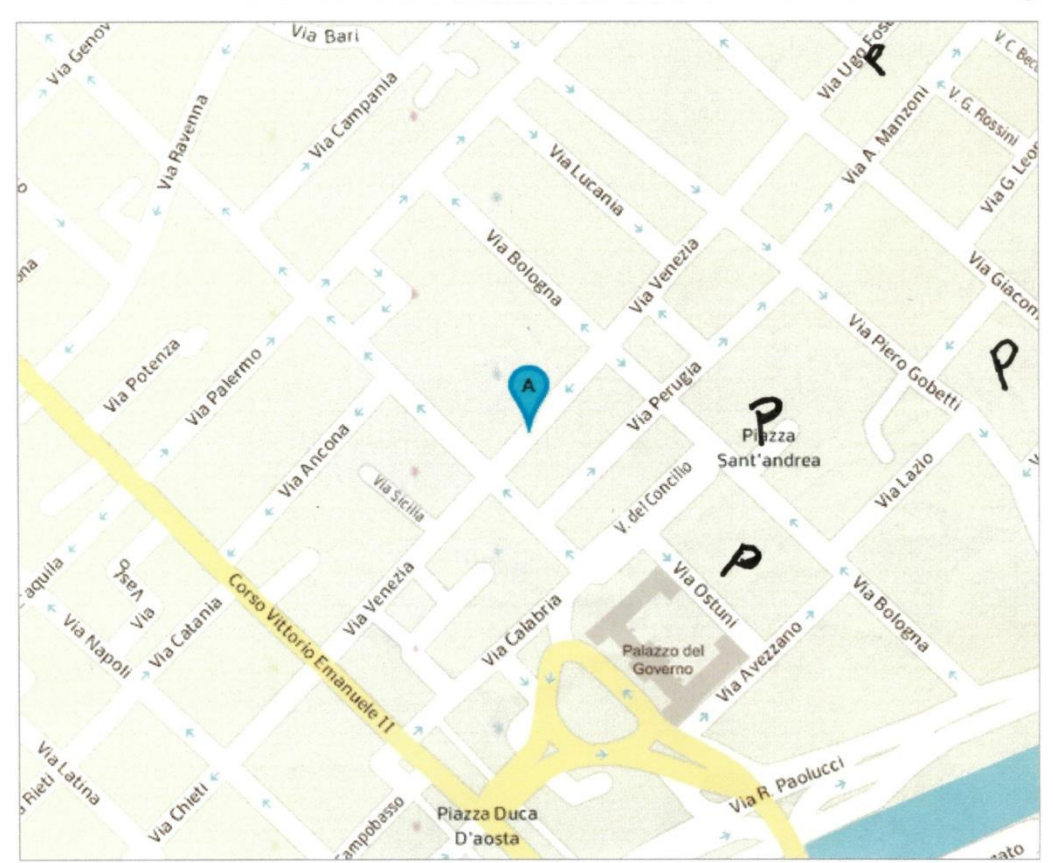

Copyright Seat Pagine Gialle S.p.A. • Tuttocittà è un marchio registrato SEAT Pagine Gialle S.p.a. • Codice Fiscale e Partita IVA n. 03970540963

http://www.tuttocitta.it/mappa/pescara/via-venezia-26?cx=14.21375&cy=42.46644&z=0&zd=0.3&print=on

 $\overline{\phantom{a}}$